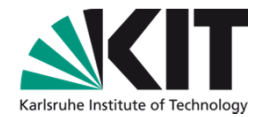

## **Literaturrecherche Wirtschaftswissenschaften Coffee Lectures**

#### **Regine Tobias**

KIT-BIBLIOTHEK

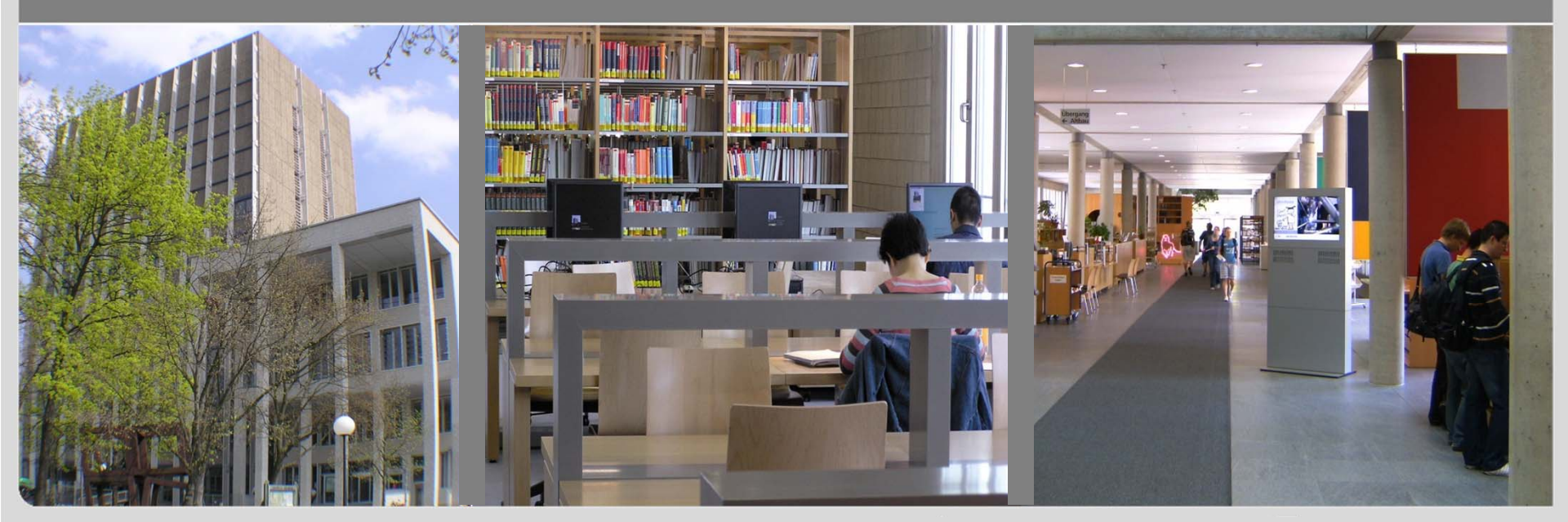

KIT – Universität des Landes Baden-Württemberg und nationales Forschungszentrum in der Helmholz-Gemeinschaft

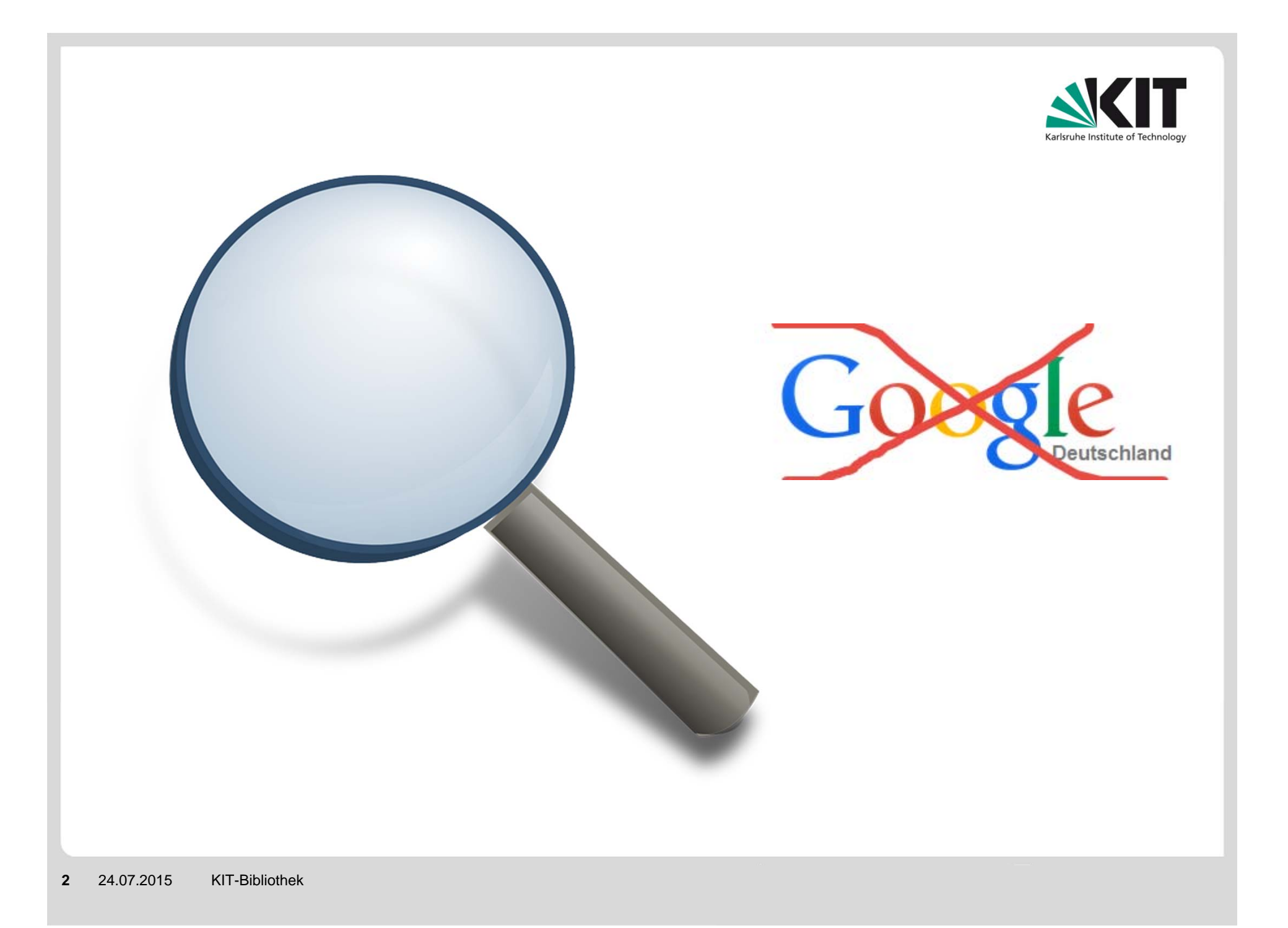

## **Teil 1: Wo suchen Sie Literatur?**

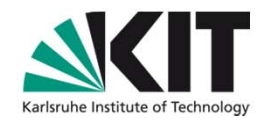

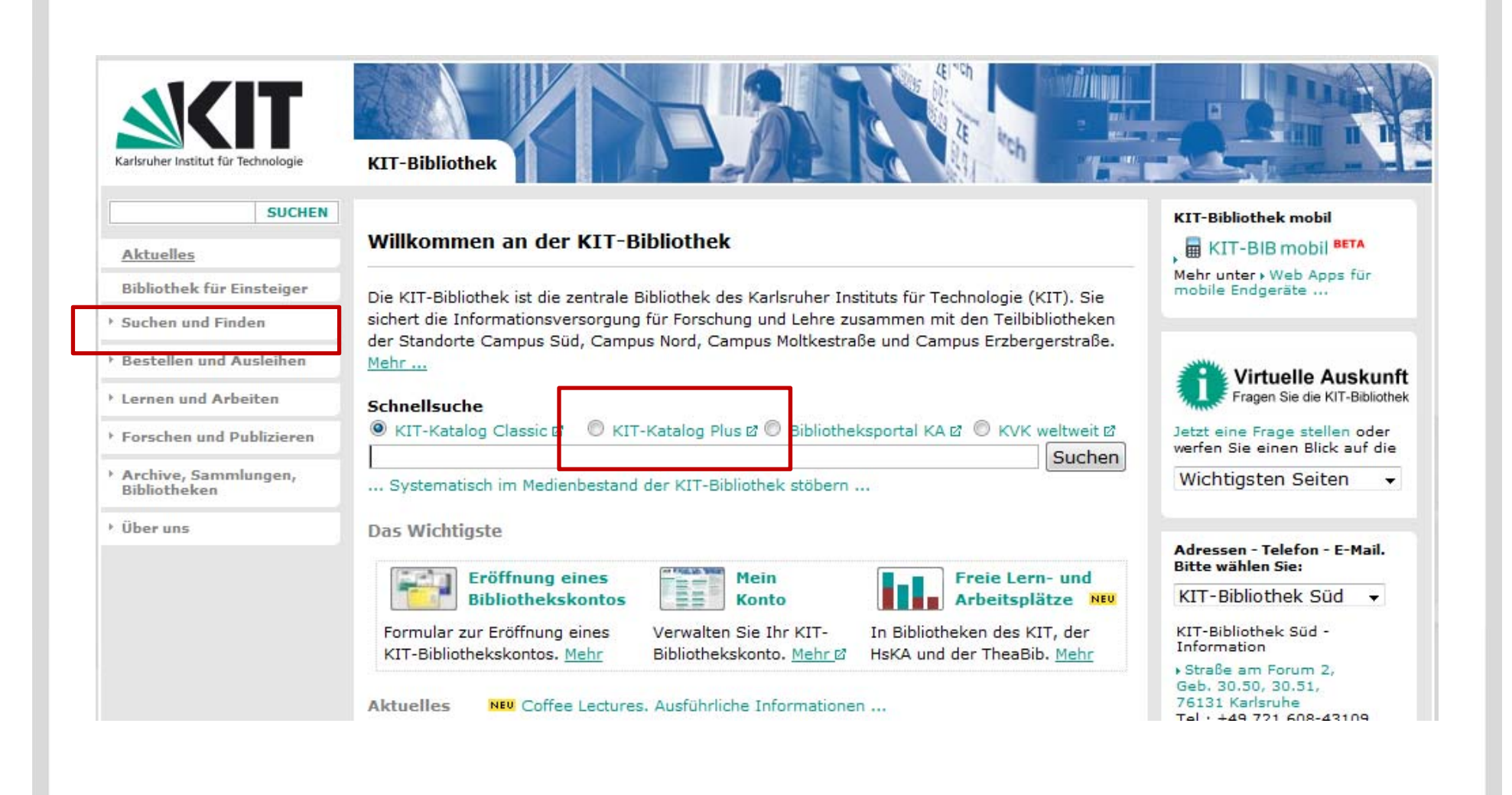

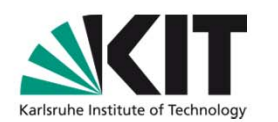

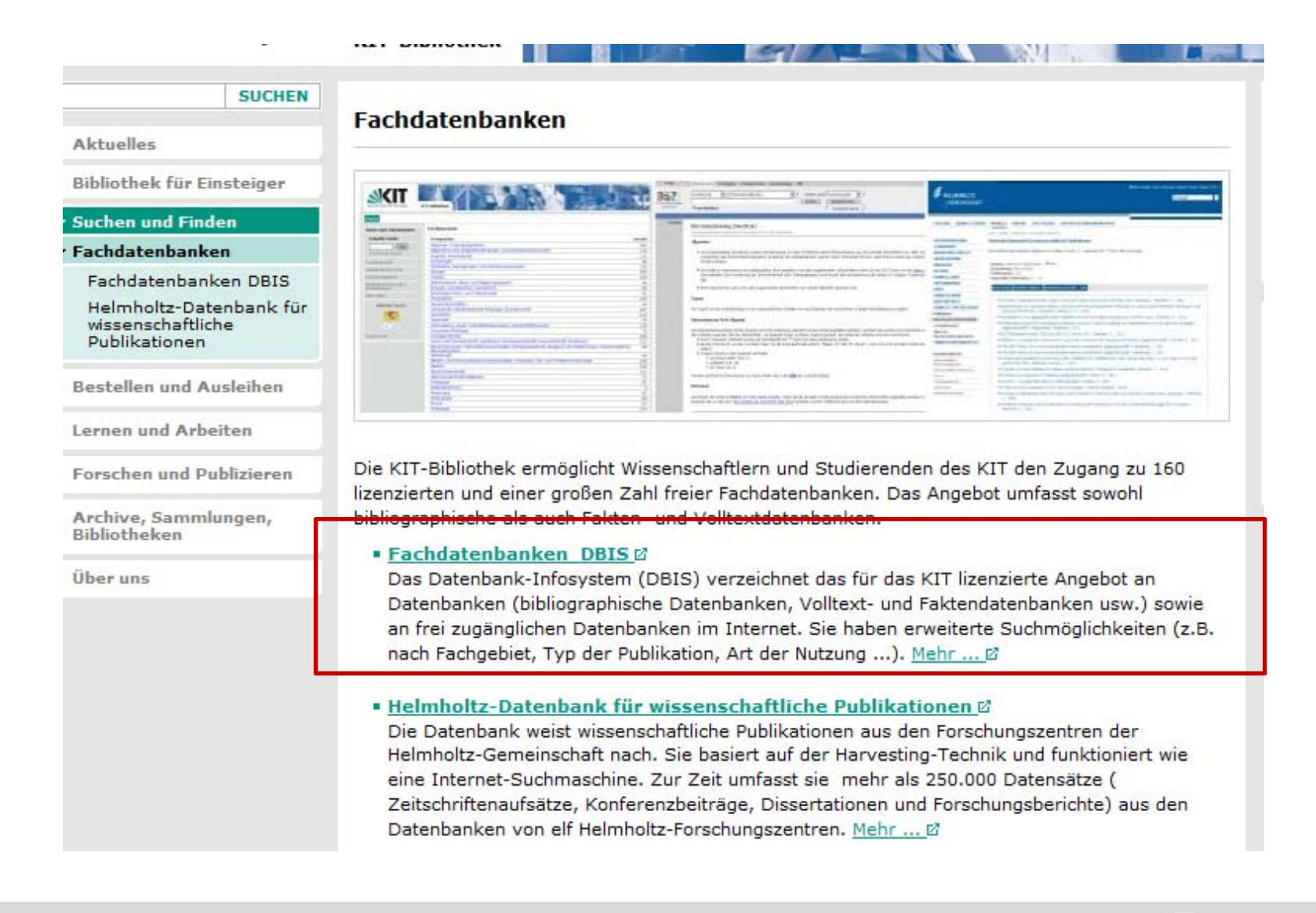

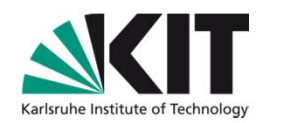

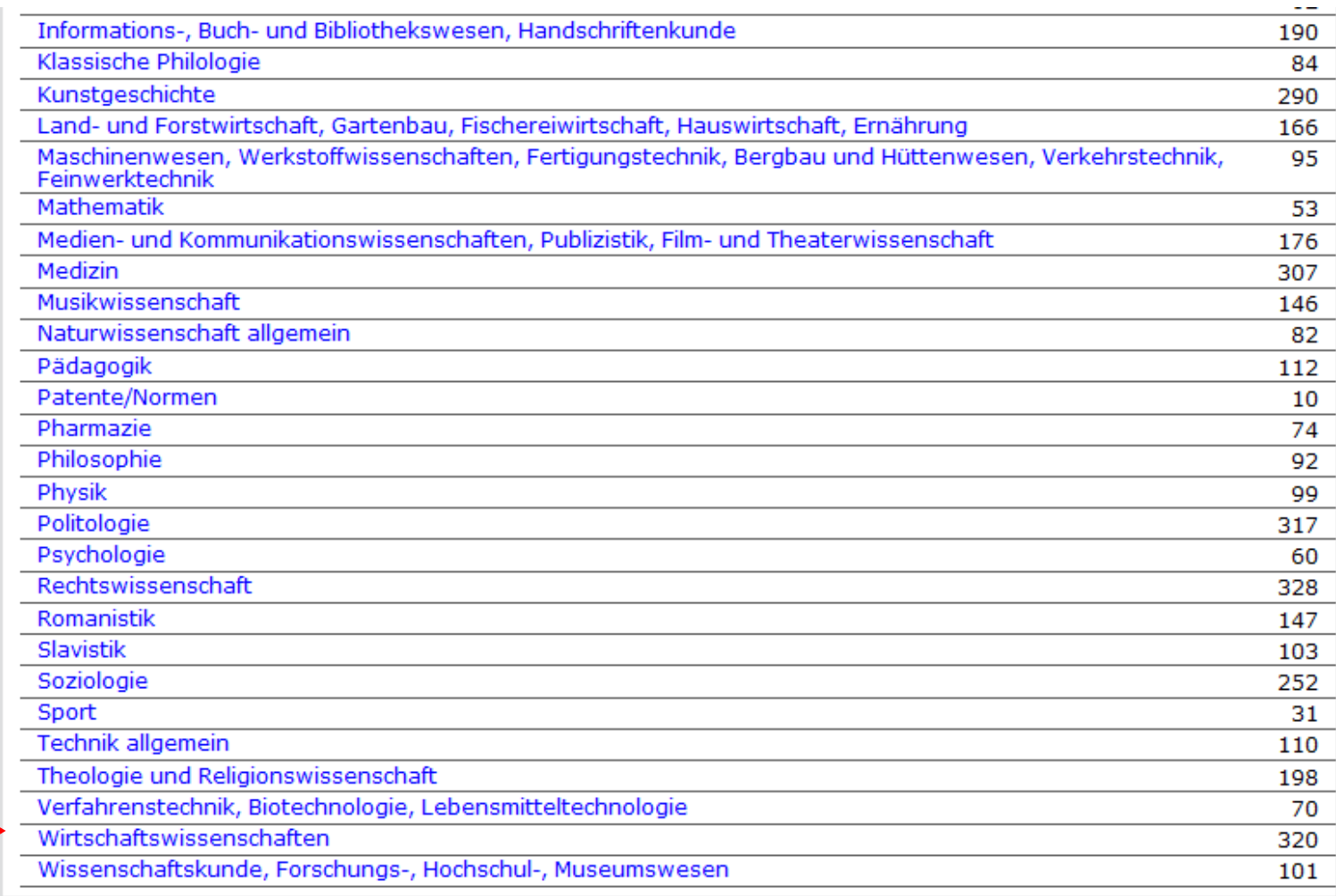

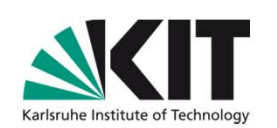

#### nach Datenbanken

 $\curvearrowright$ 

Fachgebiet: Wirtschaftswissenschaften

#### elle Suche

 $Go!$ eiterte Suche

bersicht

petische Liste

echpartner

:heksauswahl /<br>Ilungen

**DBIS** 

iefördert durch:

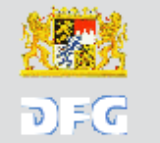

ssum

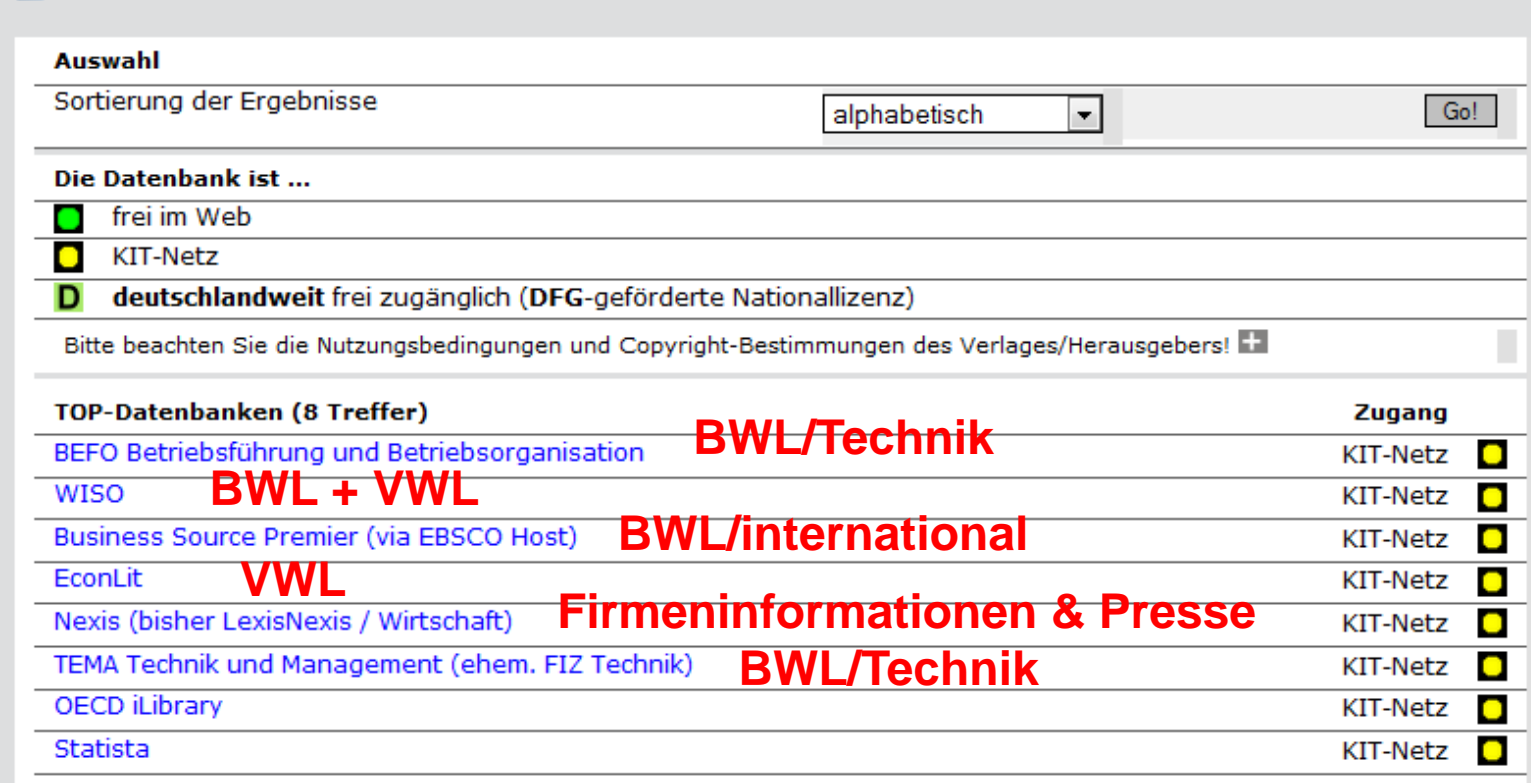

### **Inhalte der Fachdatenbanken**

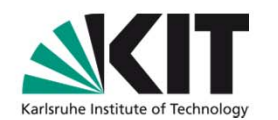

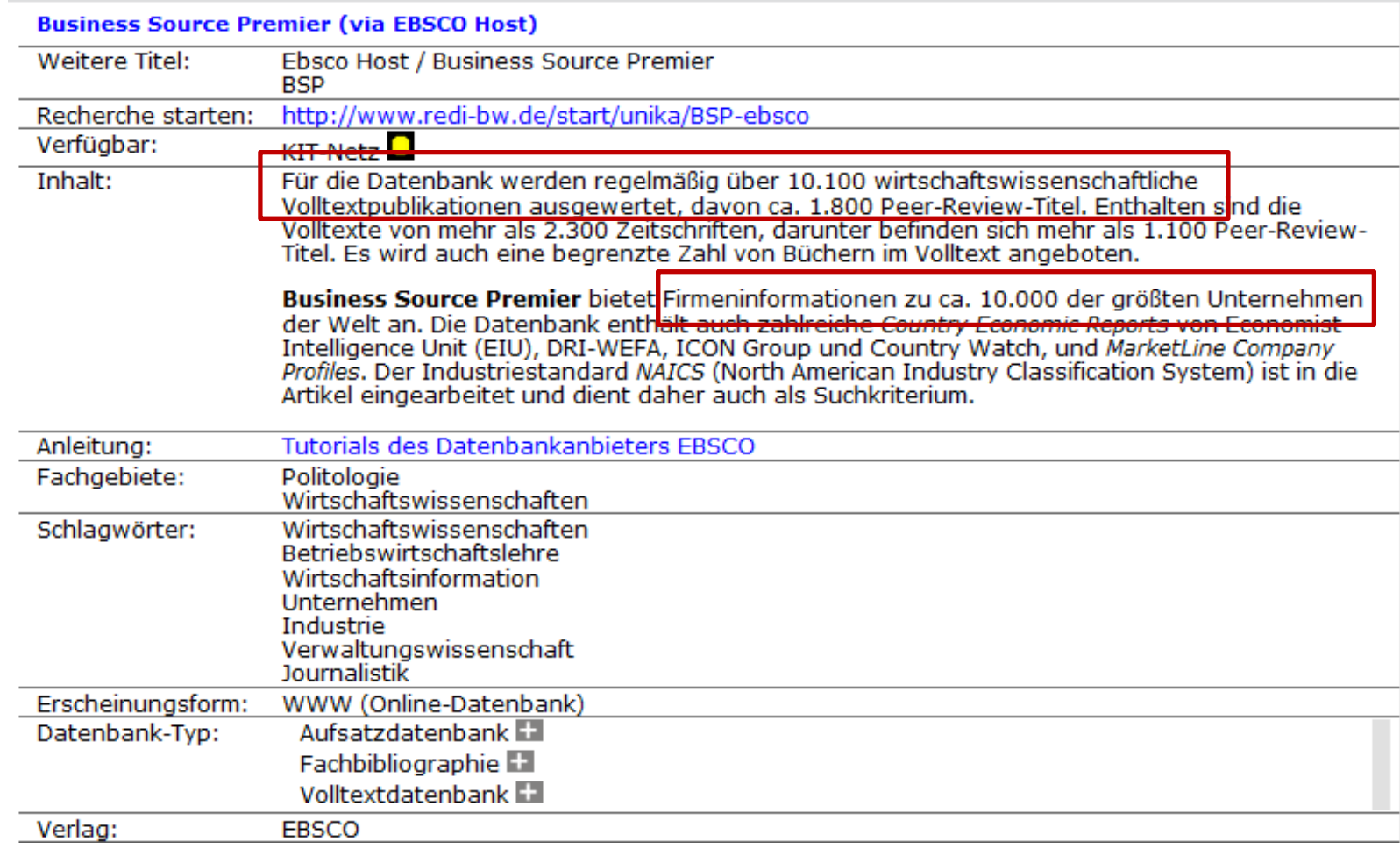

### **Suche im Internet, Working Papers etc.**

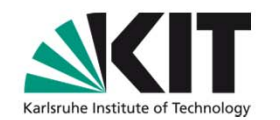

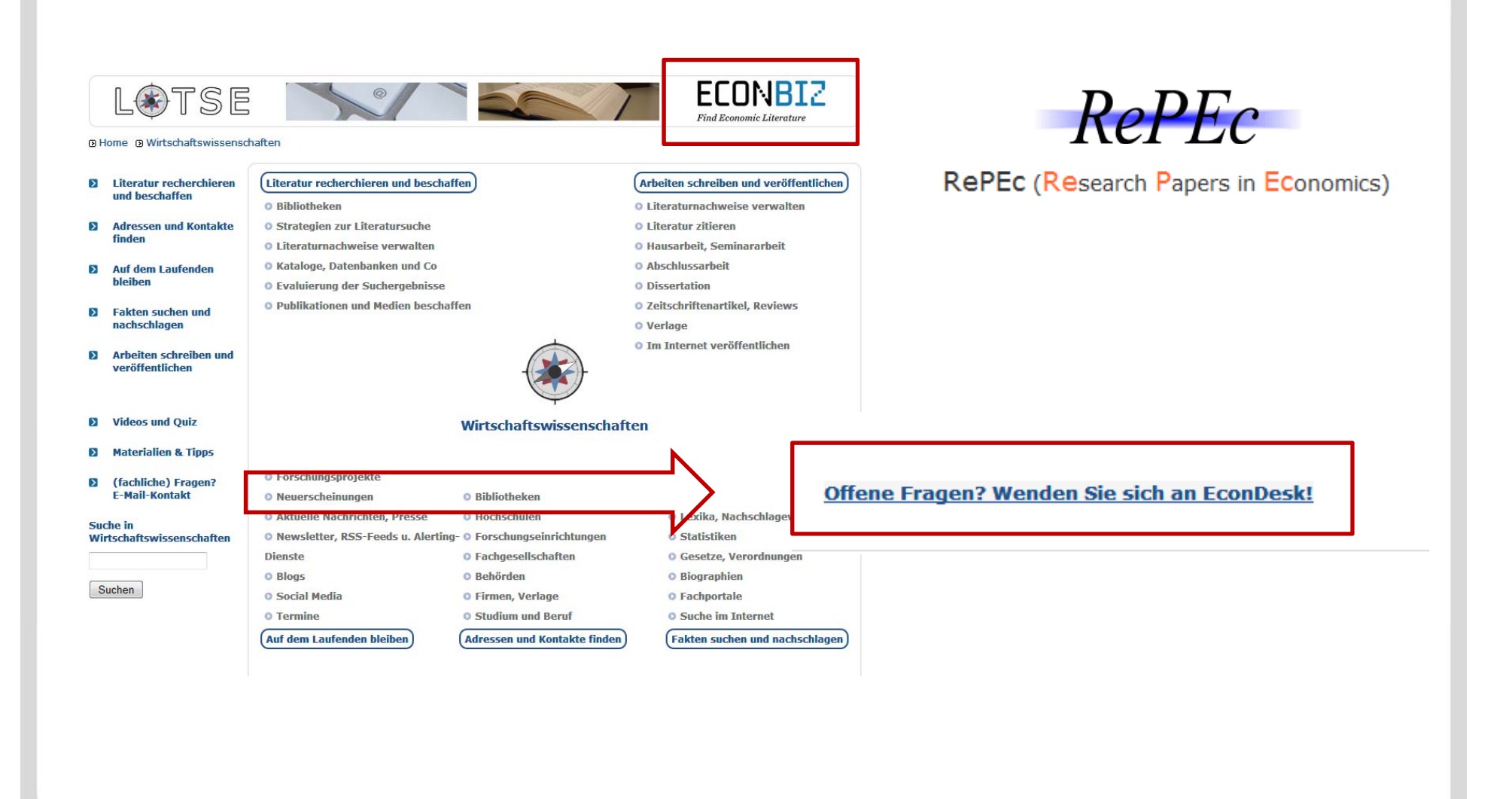

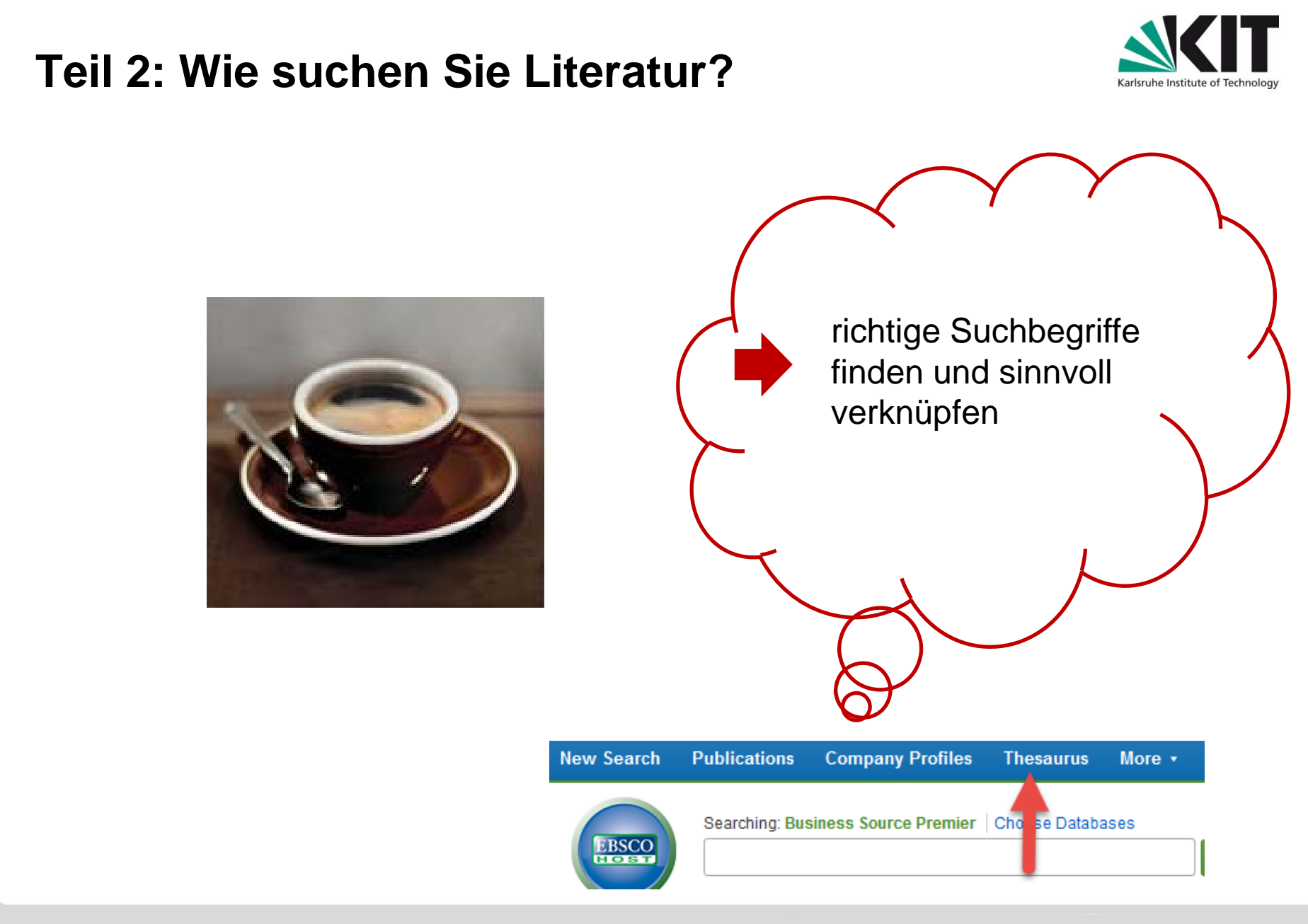

# **Analyse des Themas**

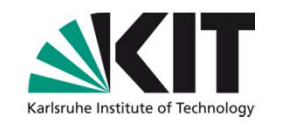

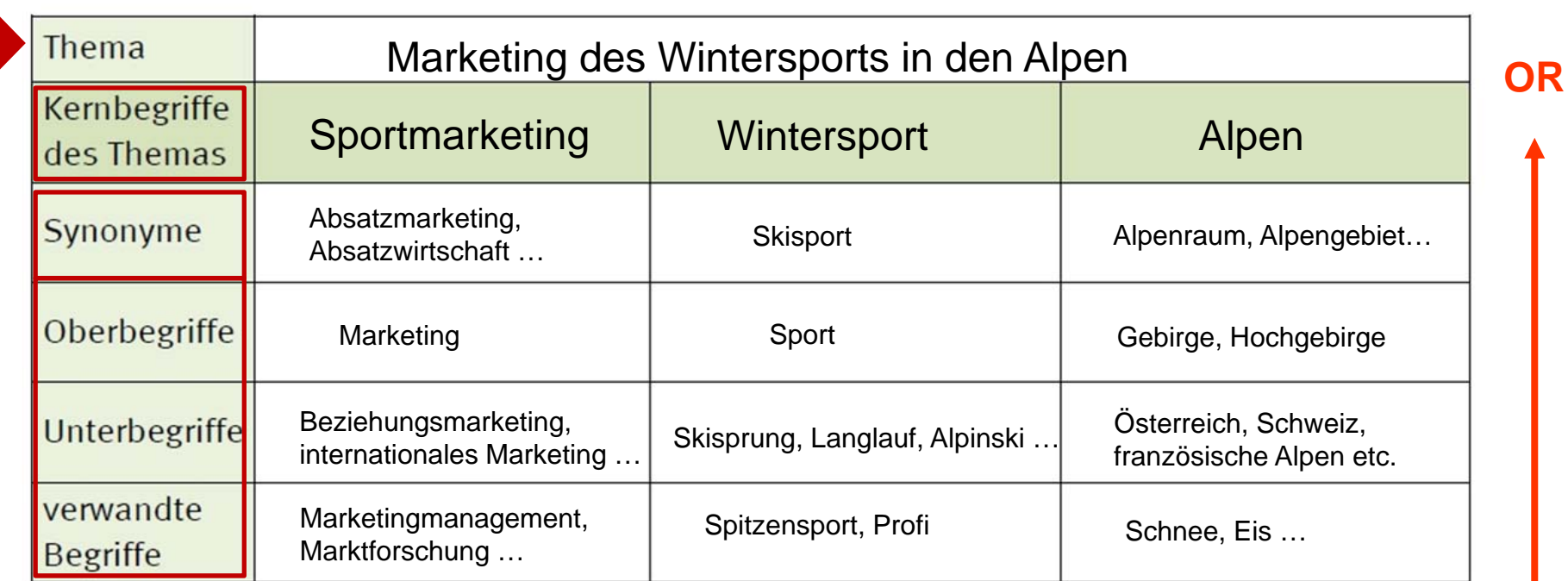

**AND**

## **Tipps & Tricks**

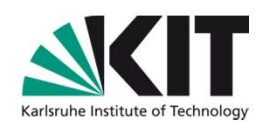

- Feste Wortfolgen: *"virtuelle Teams", virtual team*
- Boolsche Operatoren: *and, or, not*
- Klammern: *(Skisport or Wintersport) and Marketing*
- Suchsprache: *(skiing or skifahren*)
- Wortendungen: *kredit\* Kreditwirtschaft, Kreditrisiko …*
- Wortbeginn: *?redit → Kredit, credit*

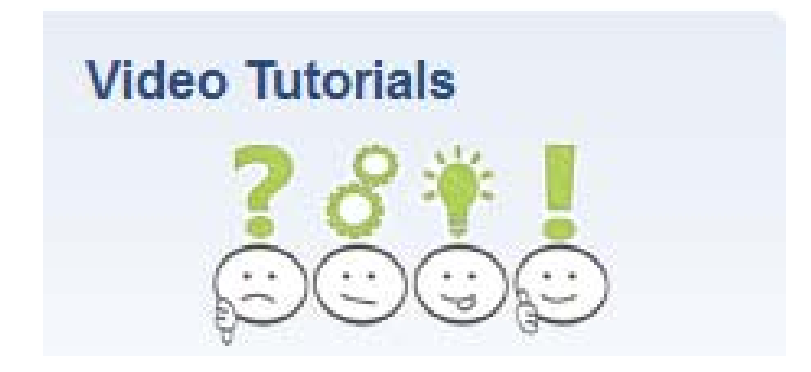

## **Teil 3: Umgang mit dem Suchergebnis**

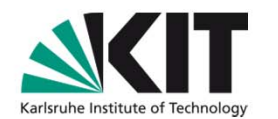

Suchergebnisse variieren, bis die Ergebnisse präzise sind

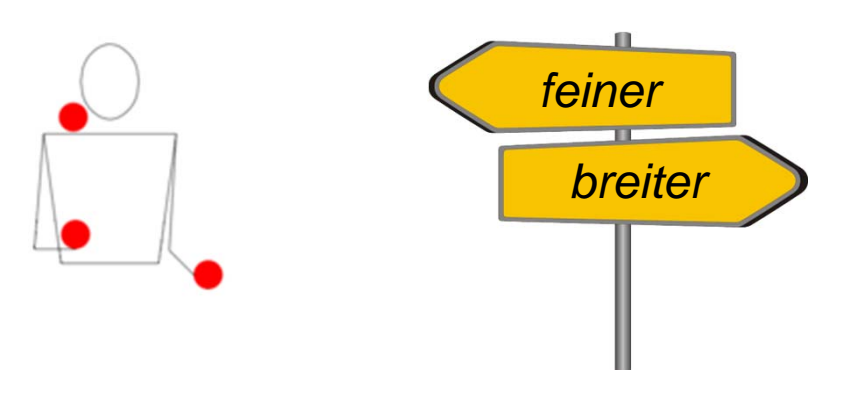

- Features von allen Fachdatenbanken:
	- **Suchergebnisse exportieren, in persönlichem Profil ablegen etc.**
	- Suchanfragen kombinieren und dauerhaft abspeichern
- Alert anlegen und auf Ergebnisse warten!

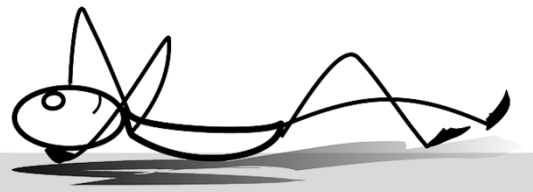

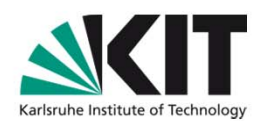

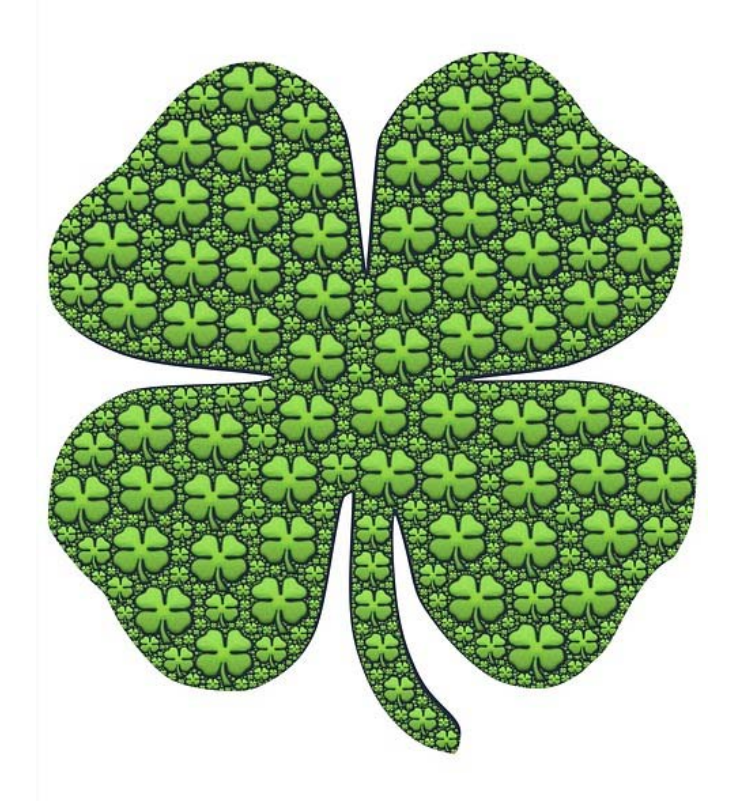

…. Ihre KIT-Bibliothek

**13** 24.07.2015 KIT-Bibliothek